# **ARCHICAD BIMcloud**

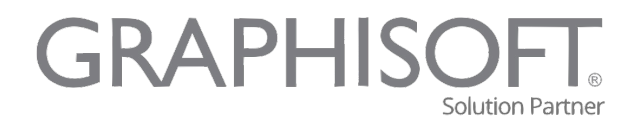

donside-systeme.de t. 02171-7370-112 f. -116

## **ARCHICAD BIMcloud – Installation & Schulung**

Unterstützung zur professionellen Nutzung der BIMcloud & TEAMWORK-Technologie ab ARCHICAD 13, zur Optimierung der Planungszeiten und Verkürzung des "Return on Investment"!

#### **Leistungen** (online/remote):

- Individuelle Beratung zur Server-Dimensionierung und Hardware-Anschaffung.
- Projekt- und Bürobezogene Konzeption der Teamarbeit.
- Installation der BIMcloud Komponenten auf vorhandener Serverhardware.
- BackUp Konfiguration auf vorhandenen BackUp-Systemen.
- Einweisung des Systemadministrators.
- TEAMWORK Büroschulung.
- 1 Stunde ServiceTicket für telefonischen Support, als Installations- & Schulungsergänzung für den Administrator oder die Anwender. (Abrechnung in 1 Min.-Takt einschließlich. Hintergrundarbeit/Recherche, Supportzeiten: montags bis freitags von 9:00 bis 17:00 Uhr).

#### **Voraussetzung:**

1-tägige Vollschulung bzw. gleichwertige Erfahrung mit der eingesetzten ARCHICAD-Version

#### **Konditionen:**

1.190,- €\* (Gesamtaufwand ca. 8 Std. à 45 Min. zur Vorbereitung, Hardware-Konfiguration sowie Online-Installation & -Schulung).

### **Bestellung per Fax an 02171/7370116:**

[ ] hiermit bestellen wir für 1.190,- €\* (zzgl. Anfahrt, falls erforderlich) 1 Tag (ca. 8 UStd. à 45 Min) BIMcloud Installation & Schulung.

\*Alle Preise zzgl. Mehrwertsteuer.

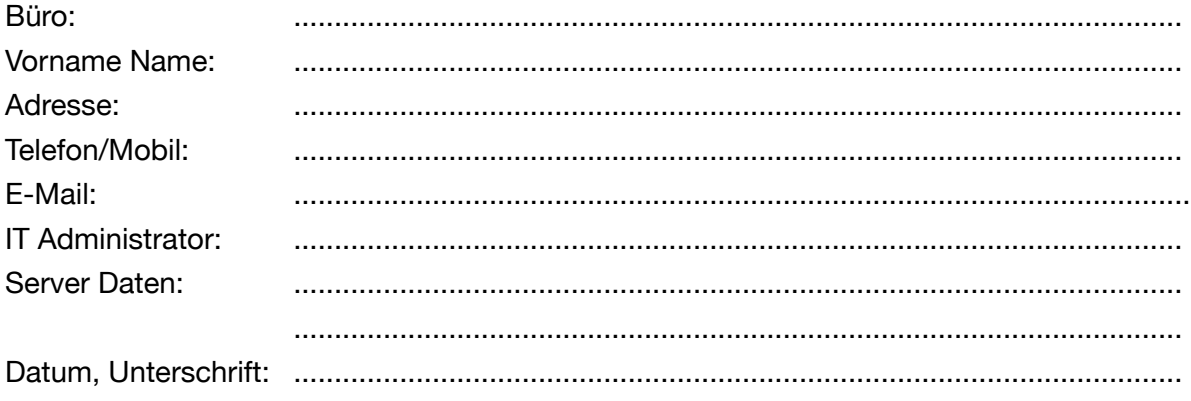